### **السؤال األول)15 عالمة(:**

1( من خالل دراستك لخادم الشبكة وتعاملك مع 4IPV، اذكر األصناف الثالث للشبكات مع كتابة مجال عناوين هذه الأصناف وقناع كل منها.

يستخدم النظام أربع ثمانيات مفصولة بنقطة z.y.x.w وذلك لتوصيف كل عناوين الشبكة والجهاز المحلي على الشبكة.

وتصنف الشبكات الى ثالث صفوف

-1 شبكات الصف : A ( 0وحتى 127( من أجل الثمانية W وقناع هذا النوع هو 255.0.0.0

-2 شبكات الصف : B( 128 وحتى 191( للثمانية X, W وقناع هذا النوع هو 255.255.0.0

-3 شبكات الصف C :تستخدم الثمانية Y,X,W بشرط ان تأخذ W( 192 وحتى 223( وقناع هذا النوع هو 255.255.255.0

2( اكتب مجال العناوين الخاصة space address Private

| <b>Class</b> | From        |                 |
|--------------|-------------|-----------------|
| A            | 10.0.0.0    | 10.255.255.255  |
| В            | 172.16.0.0  | 172.31.255.255  |
|              | 192.168.0.0 | 192.168.255.255 |

3( ما الفائدة من تقسيم الشبكة الكبيرة الى عدة شبكات صغيرة؟

فوائد كثيرة منها:

التقليل من حركة المرور و االزدحام على الشبكة.

تحسين أداء الشبكة.

تسهيل إدارة الشبكة و حل مشاكلها.

4) ما هي عناوين الحلقة الراجعة (Loop back).؟

كل عنوان IP يبدأ بـ الرقم z.y.x127. أي مهما تكن األرقام األخرى فهو عنوان يعبر عن نفس الجهاز أي إذا أرسلت رسالة إلى أي من العناوين السابقة ترسل الرسالة إلى نفس الجهاز

5) ما هي المجلدات المشتركة shared folders ؟

هي موارد الشبكة التي تسمح لمستخدمين مختارين ومخولين بالوصول الى الملفات في هذه المجلدات

6) هل يستطيع مدير النظام اخفاء أي مجلد مشترك عن المستخدمين الاعتياديين ان كانت الاجابة نعم ادكر كيف يتم دلك؟

نعم يستطيع عمل ذلك من خالل إضافة عالمة \$ الى اسم المجلد

**السؤال الثاني)10 عالمة(:** 

1( ما هو المتحكم بالمجال (Controller Domain(DC؟

يعتبر Server يخزن فيه قاعدة بيانات الـ Directory Active وتحفظ في ملف يسمى " nit.ntds " .

2( ما هي وظيفة السيرفرات المتحكمات بالمجال (Controllers Domain(DC ؟

المتحكم بالـ دومينDC: هو حاسب حقيقي مخدم يتحكم بسياسات الدومين وعليه تخزن قاعدة بيانات عضوية الأعضاء (قاعدة بيانات الدليل النشط Active directory).

3) ما هو الدليل النشط active directory?

يعد Directory Active أو Services Domain Directory Active اساس شبكات الدومين في مايكروسفت، وهو عبارة عن قاعدة بيانات لكل موارد الشبكة Resources والخدمات Services والمستخدمين Users. في المؤسسة.

بحيث أنك تستطيع من خلاله عمل تحكم مركزي Central Administration بكل هذه الأجزاء في الشبكة وعمل Domains وبنية الشركة الهيكلية Hierarchical organization structure وغيرها، والتحكم بالصالحيات الـ authentication and authorization

> 4( ما هو الفرق بين الـــ DC و AD ؟ الدومين: هو مجال عمل منطقي يربط كل أعضائه المنتسبين إليه :Active directory هي service التي عن طريقها يتم تحويل األجهزة ألى دومين.

يعتبر AD متعدد التحكم multimaster أي يستطيع مدراء الشبكات في المؤسسة تعديل واضافة أي بيانات من أي جهاز Controller Domain بمعنى أنا نستطيع تحميل الـ ADDS في عدة أجهزة فتصبح Controller Domainومن ثم نتحكم في كل أجزاءAD ، ولتبقى البيانات محدثة في كل Active Directoryوبنفس المعلومات يوجد هناك خاصية تسمى Replication مهمتها ابقاء كل DCs محدثة وموزعة في نفس الوقت .

DC هو الحاسب الذي تم تنصيب خدمة directory active وهو سوف يتحكم في أجهزة client في الدومين.

## **السؤال الثالث )10 عالمة(:**

- 1( على ماذا يدل العنوان التالي يتم تعيين IP من المدى 169.254.0.0 - 169.254.255.255 يدل على أن خادم DHCP معطل. 2( ما هي وظيفة البروتوكول DHCP؟ أعطاء عناوين بشكل اوتوماتيكي للــ client. 3) ما هو العنوان المحجوز (IP Reserved )؟ هو عنوان أقوم بحجزه لجهاز معين دائما وعند طلب هذا الجهاز من السير فر IP فإن السير فر يقوم )Associate the IP with the MAC address(.الجهاز لهذا IP-ال هذا بتعيين دائم بشكل 4( ما هي التعليمة التي تقوم بتجديد عنوان IP يدوياً؟
	- **Ipconfig /renew**
		- 5) ما هي وظيفة التعليمة IP/release?

تحرير أو إطالق سراح IP.

6( ما هو العنوان الفيزيائي MAC وهل يوجد فرق بينه وبين العنوان المنطقي IP؟ هو عنوان فيزيائي فريد مكون من 6 بايت يكتب بالترميز الست عشري يعطى لكرت الشبكة. نعم يوجد فر ق ، حيث عنوان  $\rm MAC$  ثابت لا يتغير و عنوان IP يتغير

#### **السؤال الرابع )15(:**

1( ما هو مفهومك لنهج المجموعات policies Group وما أهميتها في المجال ؟

نهج المجموعات policies Group تبسط اإلدارة بإعطائها المسؤولين سيطرة مركزية على امتيازات وأذونات وقدرات المستخدمين والكمبيوترات على حد سواء .

مجموعة من السياسات ,القيود ,ال Restrictions التي نقوم بتطبيقها علي المستخدمين واألجهزة.

اهميه ال Policy ال تتوقف فقط علي اجراء القيود على المستخدمين بل ايضا يمكن من خاللها نقوم بتنصيب

اي برامج يحتاجها المستخدمينSoftware Deploy

يفضل حينما تقوم بإنشاء Policy جديده ان تسميها علي حسب الغرض التي ستؤديه حتي يسهل عليك بعد ذلك

متابعها وتصحيح االخطاء

ال توجد قواعد محددة في السياسات Policy ولكن على حسب ما يطلب منك تقوم بالبحث في السيايات Policies عما يؤدي لهذا الغرض وايضا من خاللها يمكننا منع اي مستخدم من انه يتحكم في اي مكون من مكونات الجهاز اي نتحكم في غلق منافذ ال USB وايضا في الRom DVD

من خلال ال Policy ايضا يمكننا ان نتحكم في مواعيد دخول المستخدمين علي الأجهزة

يمكن ايضا ان نقوم بغلق كل ا لتطبيقات Applications على المستخدمين ونترك فقط برنامج معين

تطبق السياسة Policy على مستويين الجهاز والمستخدم Account Computer and User

- 2( من خالل نهج المجموعات policies Group عدد ما يمكنك فعله.
- التحكم بالوصول الى مكونات ويندوز **,موارد النظام , موارد الشبكة , أدوات لوحة التحكم , سطح المكتب والقائمة أبدأ start**
	- إنشاء دلائل خاضعة للإدارة مركزياً للمجلدات الخاصة.
	- تعريف نصوص برمجية للمستخدمين والكمبيوترات لكي تشتغل في أوقات محددة.
	- ضبط نهج لقفل الحسابات وكلمات المرور ، التدقيق ،تعين حقوق المستخدم ,واألمان .
		- 3( ما هي المستويات التي يطبق عليها policies Group؟

تطبق السياسات Policy علي مستوي المجال والموقع و الوحدة التنظيمية OU , Sites , Domain فقط

4( لقد **نسي** مستخدم كلمة مروره ويحاول تسجيل الدخول عدة مرات بكلمة مرور غير صحيحة وفي نهاية المطاف يتلقى المستخدم رسالة تسجيل دخول تقول أن الحساب إما معطّل أو ُمقفل.

تقترح الرسالة أن يتصل المستخدم بمسئول النظام ، فماذا عليك أن تفعل كمسؤول نظام)اختر االجابات الصحيحة)؟

- A. حذف حساب المستخدم وإنشائه من جديد .
	- B. تغيير اسم المستخدم.
	- C. تمكين حساب المستخدم. Enable
	- **D. فك قفل حساب المستخدم unlock.**
- **E. إنشاء كلمة مرور جديدة لحساب المستخدم .**

#### **السؤال الرابع )15(:**

1( ما الفرق بين المصطلحين Workgroupمجموعة العمل و Domain المجال؟

:Workgroup

مجموعه عمل وهي ان كل االجهزه متصله ببعضها ويستطيع المستخدمين مراقبه اومشاهده او التجسس علي بعضهما البعض وال توجد بها اي وسيله من حمايه المعلومات او حمايه خصوصية المستخدمين وال توجد بها اداره مركزيه لذا لم يكن من الممكن استخدامها في الشركات الكبيره التي تعتبر الخصوصيه والحمايه من اولوياتها

#### : Domain

نظرا للعيوب التي ظهرت من ال Workgroup تم التفكير في ال Domain فهو يضمن مركزيه االداره والمراقبه وحمايه البيانات وكل مستخدم له خصوصياته ويصعب فيه عمليات التجسس علي االخرين كل االجهزه تكون متصله بال Domain وتسميDomain Join

ومن خلاله يتم التعامل مع الاجهزه ومراقبتها ومراقبه الشبكه فهو يتضمن الأمن وإدارة مركزية

Security and Centralize Administration

2( ماذا يجب ان يتوفر في الجهاز المراد ضمه الى المجال؟

حيث انه يمكن ألي نظام تشغيل وندوز ان يرتبط بـــ Server Domain

يجب اعطاء الجهاز IP من نفس ال Range الموجود علي المجال المتحكم Controller Domain ويجب ايضا ان يكون له نفس IP الـــ DNS الخاص بالمجال المتحكم Controller Domain

3( ما هي أنواع الكائنات في المجال المتحكم وخدمات المجال؟

كل كائن له سمة تميزه.

- -1 accounts Userحساب المستخدم
- -2 accounts Computerحساب الكمبيوتر
- -3 netOrgPersonشبكة تنظيم االشخاص
- -4 Unit Organizationalالوحدة التنظيمية
	- -5 accounts Groupحساب المجموعة
		- -6 Printersالطابعات
		- -7 folders Shared مشاركة الملفات
- 4) ما هي وظائف الوحدة التنظيمية(Ou . Organization unit )
	- a. تستخدم كأداه تنظيميه لل Domain الخاص بنا.
- b. الغرض منها تنظيم العمل واالدارة في الDirectory Active
- c. يجب ان تختار اسم الوحده التنظيميه OU علي حسب الغرض الذي انشأت من اجله حتى تسهل عليك عمليه رصد واستكشاف االخطاء وإصالحها Troubleshoot & Monitor اذا حدث اي مشاكل في ال Domain
	- d. او تسميها علي حسب مهام من بها من المستخدمين
	- e. يطبق عليها ال policy Group سواء علي مستوي ال User او مستوي الCompute
	- 5) ما الفرق بين حساب الكمبيوتر وحساب المستخدم؟ Different between computer and user Account

الفرق الجوهري بينهما االثنين هو ان:

Account Userحساب المستخدم :

معنوي يعني ليس ملموس في الحقيقه وليس شرطا ان يكون عدد ال Users مساو لعدد Computers بل

بالعكس يفوق عددهم

ألنه ليس شرطا ان يكون لكل Computer ----- User ولكن شرطا ان يكون لكلUser --- Computer

account Computer حساب الكمبيوتر:

مادي ملموس وهو اقل في العدد عن Account User

ما هي فوائد المجال االضافي domain Additional؟

فوائد كثيرة منها:

✓نسخه من المجال Domain الرئيسي

كالغرض تقليل الحمل علي المجال Domain الرئيسي اذا زاد عدد ال users عن 500 او كنا نملك مؤسسه كبير ه</r

✓يقوم بعملBalance Load توزيع الحمل بين المجال Domain الرئيسي والمجال االضافي Additional و تطبيقات .Failover

✓عند إنشاء أي كائن Object على احداهما يتم انشاءه في االخر في نفس الوقت

✓عندما يقوم Users باالتصال بالمجال Domain يتم االستجابه بالتناوب

✓ينشأ على جهاز Machine خاصه به وليس على جهاز المجال Machine ال Domain الرئيسي

مالحظة: يجب ان يكون ال DNS - هو نفس ال IP الخاص بالمجال Domain الرئيسي

6( ما هو المجال االبن وما الغرض منه Domain Child؟

هو عبارة عن مجال فرعي صغير من المجال الرئيسي له قاعدة بيانات خاصة به . الغرض منه : - هو ان يكون لدي في مؤسستي Domain صغير من ال Domain الرئيسي Domain-Sub - قد تكون مؤسستي تزايد عدد ال Users بها وتنوعت النشاطات وزادت التخصصات في هذه الحاله اقوم بإنشاء Domain صغير من ال Domain الرئيسي يكون المتحكم فيه هو مسؤول المؤسسة Administrator Enterprise ولكن له قاعدة بيانات Database خاصه به - يتم انشاءه علي Machineجهاز منفصله عن المجال Domain الرئيسي - ليس مثل RODC or Additional حينما اقوم بإنشاء اي Object كائن فهذا ال Domain منفصل في كل شئ وله Database خاصه به. - ولكن يكون التحكم فيه عن طريق ال Administrator Enterprise

**السؤال الخامس )10(:** 

.1 ما هي أهمية DNS للدليل انشط directory Active؟

لمعرفة أهمية DNS للدليل النشط يكفي أن تعرف أن أجهزة الزبائن تعتمد على DNS في العثور على المتحكمات بالمجال كي تتمكن من الولوج الى الشبكة ,كما أن المتحكمات بالمجال ال بد أن يعثر أحدها على اآلخر لتتشارك فيما بينها بمعلومات المستخدمين والمجموعات وال يتم دلك إال بمساعدة DNS

.2 ما هي وظيفة خادم DNS

أهم وظيفة هي هو أنه الخادم المسؤول عن ترجمة عناوين IP لألجهزة إلى أسماء و المسؤول عن تحويل األسماء إلى وجهتها والى أصحابها.

.Active directory data base أقسام عدد .3

Partitions in Active Directory:

 $\checkmark$  Schema Partition

 $\checkmark$  Configuration Partition

✓ Domain Partition

 $\checkmark$  Application Partition

.4 ما هي الثقة بين المجاالت Trust؟ الثقه المتبادله بين االنواع المختلفه من المجاالتDomains لها نوعان: .اي ان كالهما يمكنه ان يتحكم في االخر : Way Two ألحدهما خاصيه التحكم في االخر علي حسب ما تم من اعدادات لهذا الموضوع : Way One البروتوكول المسؤول عن عمليات الوثوقيه بين المجاالت Domains يسمي Kerberos Authentication Protocol

.5 ما هو عمل االمر Cashing في خاصية Sharing للمجلدات؟

للتحكم بخيارات نسخ المجلد المشترك حيث يقوم الويندوز بإنشاء نسخة من المجلد المشترك على الجهاز المحلي لكي يتمكن المستخدمون من الوصول اليه دون اتصال Offline .

.6 ما هي أنواع المستخدمين Users of Types؟

- Power user  $\rightarrow$  Under Administrator Account
- Guest user  $\rightarrow$  By-default Disabled
- Limited user ➔ Do What Created For له أنشا ما يفعل

**السؤال السادس)15( :** 

**أوال:ً أجب بصح أو خطأ:**

-1 أي سياسة policy من configuration computer ال يتم تطبيقها على أجهزة Client إال بعد . إعادة تشغيل الحاسب حصراً

خطأ

- -2 أي سياسة policy من configuration User ال يتم تطبيقها على أجهزة Client إال بعد إعادة تشغيل الحاسب حصرا. خطأ
- -3 أي سياسة policy من ' configuration User ال يتم تطبيقها على أجهزة Client إال بعد إعادة تشغيل الحاسب أو عمل logoff ثم login أو كتابة األمر force/ gpupdate.

صح -4 كل عنوان 4IPV يبدأ بـ الرقم 127 يعتبر من عناوين الحلقة الراجعة )back Loop). صح

-5 الطبقة الثالثة في نموذج OSI هي طبقة ربط البيانات layer link data. خطأ

-6 الوحدة األساسية للتعامل مع الحاسوب هي byte. خطأ

-7 النظام الثنائي أساسه 1 وأرقامه هي (0,1) وهي لغة الحاسب. خطأ -8 عدد البايتات التي يمثل بها 6IPV هي 16 بايت. صح -9 عنوان االنترنت 4IPV يتكون من خمس بايتات يفصل بينهما نقطة أي ما يساوي 40 بت خطأ -10 بروتوكول DNS يعمل في طبقة التطبيقات Layer application. صح -11 المنفذ االفتراضي لسطح المكتب البعيد هو .3389 صح -12 المنفذ االفتراضي لعنوان DNS هو .53 صح -13 بروتوكول Ethernet يعمل في الطبقة األولى و الطبقة الثانية من نموذج OSI. صح -14 خط سرعته s/MBytes 4 هو أسرع من خط سرعته s/Mbits 32 خطأ

**ثانيا: ما هي أنواع المجموعات type group ؟** 

مجموعه التوزيع: group Distrbution تستخدم في ارسال ال email اذا كان لديك server mail – او exchange فحتما ستستخدم جروب للتوزيع حيث انها اسرع وال تحتاج الي عمليات وثوقيه من ال Domain لإلرسال واالستقبال على عكس الgroup security مجموعه االمان group Security: مجموعه للحمايه تستخدم إلضافه بعض ال policy و ال roles علي المستخدمين يمكن ان تستخدم في ارسال ال email ولكنها ستكون بطيئه للغايه حيث انها ستحتاج الي وثوقيه من ال Domain والسماح لها من ان ترسل من مستخدم ألخر ولكنك اذا استخدمت في ارسال ال email داخلي ال يكون هناك تأخر delay نهائيا

Group type G Security

C Distribution

**ثالثا:ً ادكر الفروق بين مدى المجموعات scope group من خالل الجدول التالي:**

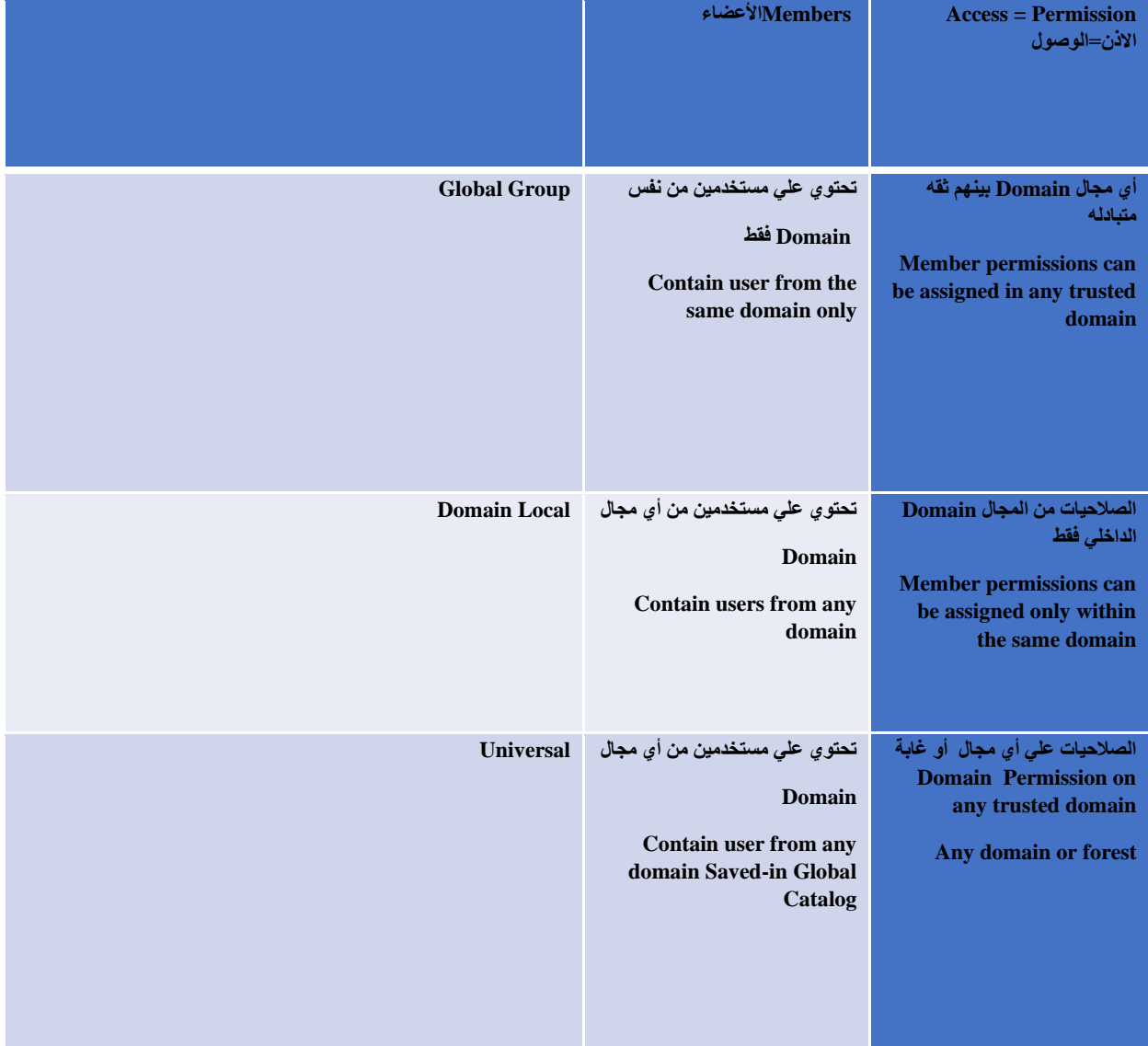

**رابعا:ً تراخيص ملفات NTFS هي )اختر اإلجابات الصحيحة(** 

- **Readقراءة .A**
- **Writeكتابة .B**
- List Folder Contents المجلد محتويات استعراض .C
	- **Read and Executeوتنفيد قراءة .D**
		- **Modifyتعديل .E**
		- **Full Control كامل تحكم .F**

# **السؤال السابع العملي) 10 عالمات(:**

من خلال الحاسب الذي أمامك قم بعمل ما يلي:(مع ذكر تسلسل الخطوات الأساسية فقط) :

- 1- Change the Remote Desktop port.
- 2- Prevent to access to Registry Editor in Windows via GPO.

**--- انتهت األسئلة --- تمنياتي للجميع بالتوفيق والنجاح** 

الدكتور المهندس خالد ياسين الشيخ